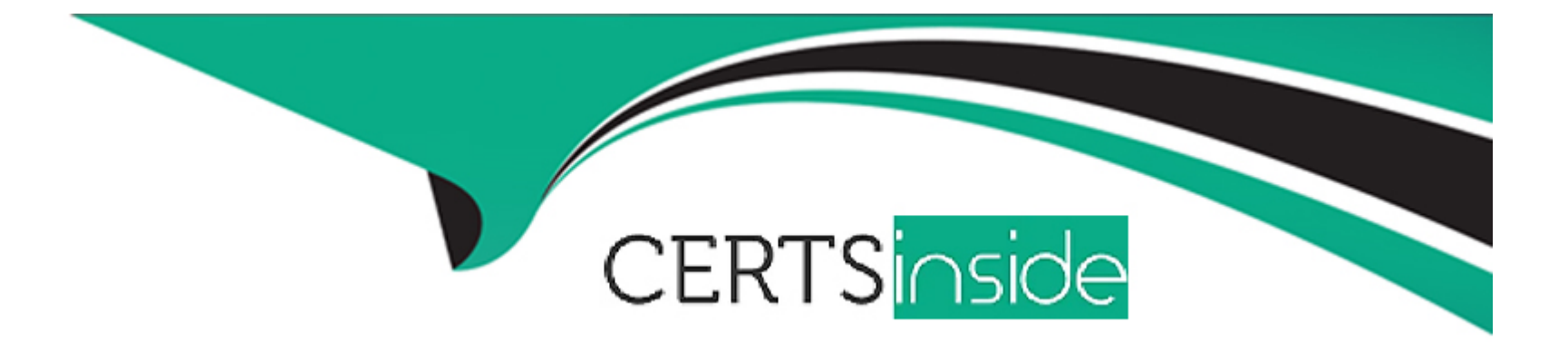

# **Free Questions for C\_HCMP\_2311 by certsinside**

# **Shared by Ball on 24-05-2024**

**For More Free Questions and Preparation Resources**

**Check the Links on Last Page**

# **Question 1**

#### **Question Type: MultipleChoice**

Which of the following can be queried using operation OUTWP? Note: There are 3 correct Answers to this question.

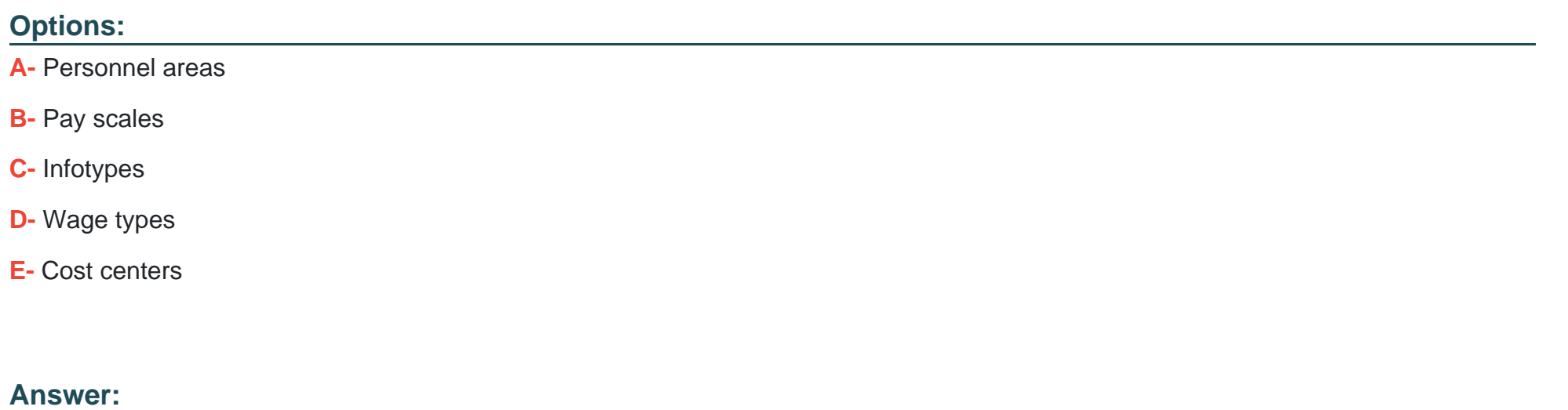

A, C, E

## **Question 2**

**Question Type: MultipleChoice**

#### **Options:**

- **A-** To control an employee's assignment to a payroll area
- **B-** To determine the assigned payroll schema
- **C-** To determine the assigned current payroll period
- **D-** To control the retroactivity of an employee's time evaluation and payroll runs

### **Answer:**

D

# **Question 3**

#### **Question Type: MultipleChoice**

In addition to the fixed values from SAP, you want to use customer-specific values of the "Employee subgroup grouping for personnel calculation rule" in your personnel calculation rules. What values can you use for this?

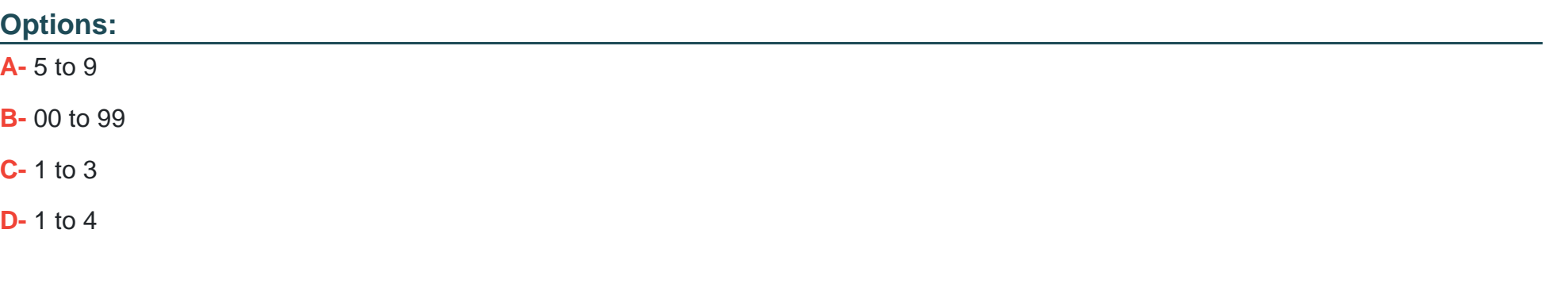

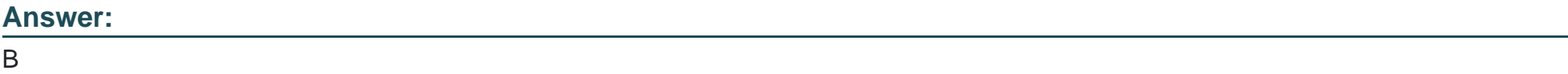

### **Question 4**

**Question Type: MultipleChoice**

What condition can be included in an adjustment rule for averages?

### **Options:**

**A-** Cumulation rule

- **B-** Time unit
- **C-** PCR for average formula
- **D-** Average bases

### **Answer:**

D

### **Question 5**

**Question Type: MultipleChoice**

Which variable do you use to import an employee's actual planned working time for each partial period?

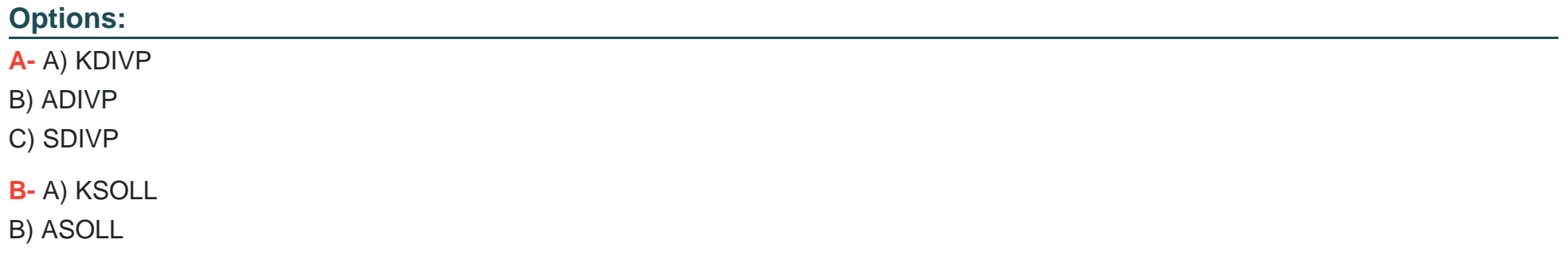

#### C) SSOLL

**C-** \* KDIVI

\* ADIVI

\* SDIVI

**D-** \* KAU\*\*

\* AAU\*\*

\* SAU\*\*

### **Answer:**

B

### **Question 6**

**Question Type: MultipleChoice**

Which tables can you find in the PC\_PAYRESULT transaction? Note: There are 2 correct Answers to this question.

### **Options:**

**A-** Internal Table (IT)

**B-** Results Table (RT)

**C-** Bank Transfer (BT)

**D-** Output Table (OT)

#### **Answer:**

B, C

### **Question 7**

#### **Question Type: MultipleChoice**

Which of the following are applicable to retroactive accounting? Note: There are 2 correct Answers to this question.

#### **Options:**

- **A-** You can use the 'Forced retro.accounting' data field to trigger a forced retroactive accounting.
- **B-** Every change to customizing data that is relevant for payroll leads to retroactive accounting.
- **C-** A change to master data that is relevant for payroll in the current period automatically leads to retroactive accounting.
- **D** Every customizing change in the past automatically leads to retroactive accounting when you start payroll.

#### **Answer:**

A, C

To Get Premium Files for C\_HCMP\_2311 Visit

[https://www.p2pexams.com/products/c\\_hcmp\\_231](https://www.p2pexams.com/products/C_HCMP_2311)1

For More Free Questions Visit [https://www.p2pexams.com/sap/pdf/c-hcmp-231](https://www.p2pexams.com/sap/pdf/c-hcmp-2311)1